# 01203479 Computer application

## in Transportation Engineering

# ระบบปฏิบัติการคอมพิวเตอร์ (Operating System)

อาจารย์ ดร.วีระเกษตร สวนผกา ิภาควิชาวิศวกรรมโยธา คณะวิศวกรรมศาสตร์ ็มหาวิทยาลัยเกษตรศาสตร์

# ระบบปฏิบัติการ (Operating System)

้การทำงานของคอมพิวเตอร์จะไม่สามารถทำงานด้วยตัวเองได้ จะต้อง ิอาศัยโปรแกรมสั่งให้คอมพิวเตอร์ทำงานซึ่งเรียกว่า "ซอฟต์แวร์" (Software) โดยทั่วไปซอฟต์แวร์จะแบ่งเป็น 2 ประเภท คือ โปรแกรม สำเร็จรูป และโปรแกรมระบบปฏิบัติการ มีหน้าที่ การจัดการและ ้ควบคุมการทำงานและอุปกรณ์ต่างๆ ของเครื่องคอมพิวเตอร์ เช่น การ ้จัคการเกี่ยวกับการแสดงผลบนจอภาพ รับข้อมูลทางแป้นพิมพ์หรือเมาส์ ึการจัดการเกี่ยวกับแฟ้มข้อมูล การจัดเก็บข้อมูลลงแฟ้ม การติดตั้ง โปรแกรม

# ระบบปฏิบัติการคอมพิวเตอร์ (Operating System)

โปรแกรมระบบปฏิบัติการ หรือเรียกสั้น ๆ ว่า OS (Operating System) เป็นโปรแกรม ควบคุมการทำงานของเครื่องคอมพิวเตอร์ ทำ หน้าที่ควบคุมการทำงานต่าง ๆ เช่น การแสดงผล ข้อมูลการติดต่อกับ ผู้ใช้ โดยทำหน้าที่เป็นสื่อกลาง ระหว่างผู้ใช้กับเครื่องให้สามารถสื่อสาร ้กันได้ควบคุมและจัดสรรทรัพยากรให้กับโปรแกรมต่าง ๆ

## **Operating System**

ระบบปฏิบัติการคือกลุ่มของโปรแกรมที่ทำหน้าที่ควบคุมการ ทำงานของคอมพิวเตอร์ให้ทำงานได้อย่างมีประสิทธิภาพ

งาร์ตแวะ

របបនិច្ចិត្តន

โปรแกรหน่วงขอ

 $\alpha$ <sup>25</sup>

# ระบบปฏิบัติการ Operating System

้วงกลมในสุด หมายถึงฮาร์ดแวร์ หรือส่วนเครื่องที่เป็นรูปธรรมของเครื่อง ้วงถัดออกมา เป็นระบบปฏิบัติการ หมายความว่า ระบบปฏิบัติการเป็นส่วนของ ชดคำสั่งหรือโปรแกรมที่ติดต่อกับตัวเครื่องโดยตรง ี **ถัดออกมาอีก**ก็เป็นเรื่องของโปรแกรมประยุกต์ หมายความว่า โปรแกรมประยุกต์ ้ต่างๆติดต่อกับระบบปฏิบัติการ เพื่อให้การทำงานของโปรแกรมเหล่านี้ ้เป็นไปได้อย่างมีประสิทธิภาพ การทำงานของโปรแกรมประยุกต์ เช่นการเกีบไฟล์ ้ลงในแผ่นดิสค์ ก็เป็นการทำงานของระบบปฏิบัติการทั้งสิ้น ้วงนอกสดได้แก่ฝ้ใช้ หมายความว่า ฝ้ใช้ติดต่อกับโปรแกรมประยกต์เพื่อทำงาน ต่างๆของผู้ใช้เอง

**F** 

 $\overline{7}$ 

# ระบบปฏิบัติการ (Operating System) แบบต่างๆ

- 1. ระบบปฏิบัติการ DOS (Disk Operating System)
- 2. ระบบปฏิบัติการ Microsoft Windows
- 3. ระบบปฏิบัติการ UNIX
- 4. ระบบปฏิบัติการ Linux
- 5. ระบบปฏิบัติการ Mac-Os

# ระบบปฏิบัติการ (Operating System) แบบต่างๆ

ระบบปฏิบัติการยังช่วยสร้างส่วนติดต่อ ระหว่างผู้ใช้กับ ี คอมพิวเตอร์ (User interface) ให้ง่ายต่อการใช้งาน ระบบปฏิบัติการมีอยู่หลาย ระบบ ซึ่งมีการพัฒนาจากผู้ผลิต หลายบริษัท แต่ที่สำคัญ ๆ มีดังนี้

# 1. ระบบปฏิบัติการ DOS (Disk Operating System)

ระบบ DOS เป็นระบบปฏิบัติการที่ถูกพัฒนาขึ้นโดยบริษัท IBM ซึ่งตัวโปรแกรม DOS จะถูกอ่านจากแผ่นดิสก์เข้าไปเก็บไว้ใน ิหน่วยความจำก่อน จากนั้น DOS จะไปทำหน้าที่เป็น ผู้ประสานงานต่าง ๆ ระหว่างผู้ใช้กับอุปกรณ์คอมพิวเตอร์ ทั้งหลายโดยอัตโนมัติ โดยที่ DOS จะรับกำสั่งจากผู้ใช้หรือ โปรแกรมแล้ว นำไปปฏิบัติตาม

# ระบบปฏิบัติการ DOS (Disk Operating System)

โครงสร้างภายในของ MS-DOS MS-DOS ประกอบด้วยส่วนประกอบหลัก 3 ส่วน คือ

- $\Box$  ส่วนที่จัดการเกี่ยวกับคำสั่ง
- 0 ี่ ส่วนที่ควบคุมการจัดไฟล์
- $\Box$  $\Box$  ส่วนที่ติดต่อกับอุปกรณ์รับ-ส่งข้อมูล

# โครงสร้างภายในของ MS-DOS

โปรแกรมทั้ง 3 ส่วนนี้จะร่วมกันควบคุมระบบ ไมโครคอมพิวเตอร์ทั้งหมด ของ MS-DOS นี้ โปรแกรมเหล่านี้ จะได้แก่ COMMAND.COM, MSDOS.SYS และ IO.SYS โดย ุท <u>ام</u> MSDOS.SYS และ IO.SYS นั้นจะเป็นโปรแกรมที่ถูกซ่อนไว้ ภายในระบบ หน้าที่ของแต่ละโปรแกรมมีดังต่อไปนี้

## **MSDOS.SYS**

ี ทำหน้าที่ ควบคุมการจัดการไฟล์บนดิสก์ ซึ่งส่วนนี้จะไม่ ขึ้นกับฮาร์ดแวร์ของเครื่อง โปรแกรมนี้จะประกอบด้วย โปรแกรม ย่อย ๆ ที่ทำหน้าที่พื้นฐาน เช่น รับตัวอักษรที่ผ่านเข้า มาทางแป้นพิมพ์หรือแสดงตัวอักษรบนจอภาพ

### **IO .SYS**

ทำหน้าที่ควบคุมฮาร์ดแวร์ของเครื่องโดยตรง ไม่ว่าจะเป็น อุปกรณ์รอบข้าง เช่น แป้นพิมพ์, จอภาพ หรือเครื่องพิมพ์

9

## **COMMAND. COM**

้เป็นที่เก็บคำสั่งภายในของระบบคอส และทำหน้าที่ ในการวิเคราะห์คำสั่งที่ถูกพิมพ์เข้ามาทางแป้นพิมพ์ แล้วทำการ แปลความหมายเพื่อทำการเรียกใช้คำสั่งนั้น ๆ อีกทีหนึ่ง

# การเรียกใช้ MS-DOS

้เมื่อเราเริ่มต้นเข้าสู่ระบบคอมพิวเตอร์ของเรา ระบบเครื่อง ้จะไปทำการเรียกใช้ระบบคอสเพื่อให้เราใช้งาน ซึ่งการเริ่มต้น ระบบคอสบี้จะกระทำได้ ว วิธี คือ

# การเรียกใช้ MS-DOS

### **Cold Boot**

□ จะเป็นการเริ่มต้นระบบในขณะที่เครื่องปิดอยู่ ซึ่งก็จะกระทำง่าย ๆ โดย

- $\Box$  นำแผ่นใด ๆ ออกจากไดร์ฟ  $\land$
- $\Box$ เปิดเครื่อง

### **Warm Boot**

- □ จะเป็นการเริ่มต้นระบบในขณะที่เราเข้าสู่ระบบไปแล้ว จึงเป็นการขอเริ่มระบบดอสใหม่อีก ้ครั้ง จะกระทำได้ดังนี้
- $\Box$  นำแผ่นดิสก์ใด ๆ ออกจากไดร์ฟ  $\overline{A}$
- □ กดปุ่ม Ctrl + Alt + Del พร้อมกัน

ี การเริ่มต้นระบบแบบนี้จะเป็นการเข้าสู่ระบบคอสเลย ไม่ต้องตรวจสอบอุปกรณ์ และตราจบ้าเหน่ายความจำอีก

# คำสั่งในระบบดอส มี 2 แบบ

## คำสั่งภายใน (Internal Command)

่ หมายถึง คำสั่งที่ถูกบรรจุอยู่ในระบบดอสแล้ว เมื่อเราเข้าสู่ระบบดอส แล้ว จะสามารถเรียกใช้คำสั่งเหล่านี้ได้ทันที

## คำสังภายนอก (External Command)

หมายถึง คำสั่งของคอสที่ถูกเก็บไว้เป็นไฟล์ในดิสก์ เช่นเดียวกับไฟล์ โปรแกรมอื่นเนื่อเราเรียกใช้คำสั่งเหล่านี้ ดอสจะต้องไปหาไฟล์ที่มีชื่อ ตรงกับคำสั่งที่เราพิมพ์ทุกครั้ง

15

# ระบบปฏิบัติการ DOS (Disk Operating System)

การท างานจะเป็นแบบ Text mode สั่งงานโดยการกดกำสั่งเข้า ไปที่ ซีพร็อม (C:\>) ดังนั้น ผู้ใช้ระบบนี้จึงต้องจำคำสั่งต่าง ๆ ใน การใช้งาน จึงจะสามารถใช้งานได้ ระบบปฏิบัติการ DOS ถือได้ J าเป็นระบบปฏิบัติการที่เก่า และปัจจุบันนี้มีการใช้งาน น้อยมาก

#### ตัวอย่างคำสั่งที่ 4 ใช้บ่อย ของระบบ DOS

1

ิการลบไฟล์

Del ชื่อไฟล์

### C:\>del doc2.doc\_

การถามเวลาจากเครื่อง หรือเพื่อแก้ไขเวลาของเครื่อง

C:\WINDOWS>time Current time is 5:30:32.55p Enter new

#### <u>ต</u> ഄ วอย ī างคำสั ഄ .<br>ไงที่ 4 ใช้บ่อย ของระบบ DOS

## ่ การทำสำเบาแผ่บดิสก์

### C:\WINDOWS>diskcopy a: a:

Insert SOURCE diskette in drive A: Press any key to continue . . .

# 2. ระบบปฏิบัติการ Microsoft Windows

วินโควส์ได้มีการพัฒนามาอย่างต่อเนื่อง จากวิน**โควส**์ **:7 3 [7 4.07<26<sup>95</sup> 7<26<sup>98</sup> 7<26<sup>2000</sup>** วินโดวส์ ME วินโดวส์ XP วินโดวส์ Vista วินโดวส์ 7 ถือว่า เป็นระบบปฏิบัติการอย่างแท้จริง เนื่องจากมันไม่ด้องอยู่ภายใด้ การควบคุมของดอส การติดตั้งจะแยกออกจากดอสอย่างเด็ดขาด ไม่จำเป็นต้องติดตั้งดอส

17

# ระบบปฏิบัติการ Microsoft Windows

นอกจากความง่ายและสะควกต่อการใช้งานแล้ว วินโควส์ เวอร์ชันใหม่ๆนี้ยังรวมซอฟต์แวร์ที่ทำให้ผู้ใช้สามารถติดตั้ง เคร ᆈ .<br>|องคอมพิวเตอร์ของตนเองเข้ากับระบบเครือข่ายได้อย่าง ง่ายดาย โดยเฉพาะอย่างยิ่งเครือข่ายอินเตอร์เน็ตและยังให้ความ สะดวกในการโอนถ่ายซอฟต์แวร์หรือที่เรียกว่าดาวน์โหลด (Download) โปรแกรมเป็นอย่างมาก

#### $\bigcap$ ≏ นโควส์ที่วางจำหน่ายในปัจจุบั ഄ น

**7<26<
A(Windows Mobile)7<26c44(Windows CE)** <u>วินโดวส์เอกซ์พี</u> สำหรับเดสก์ท็อปและโน้ตบุค วินโดวส์เซิร์ฟเวอร์ 2003 <mark>สำหรับ เซิ</mark>ร์ฟเวอร์ <u>วินโดวส์ วิสตา</u> (Windows Vista) <u>วินโดวส์ 7 RC</u> (6.1.7100)

# ระบบปฏิบัติการ Microsoft Windows

วินโควส์เวอร์ชันใหม่นี้ยังมีความสามารถทางค้าน Plug–and-Play ซึ ่งเป็นการเปิดโอกาสให้ผู้ใช้สามารถนำอุปกรณ์ มาตรฐานต่าง ๆ มาต่อเช่น ซีดีรอมใครฟ์ ซาวน์การ์ค โมเด็ม ฮาร์ดดิสก์ไดรฟ์ ฯลฯ ที่สนับสนุน Plug-and-Play และเมื่อเปิด เครื่องคอมพิวเตอร์ระบบปฏิบัติการวินโควส์ จะทำหน้าที่ติดตั้ง ี อุปกรณ์เหล่านี้ และทำให้เครื่องคอมพิวเตอร์รู้จักอุปกรณ์เหล่านี้ เอง โดยที่ 1ผู้ใช้ไม่ต้องทำอะไรเพิ่ ม

# วินโดวส์ที่ถูกยกเลิก เโควส์ที่ถูกยกเลิ<br>พ.ศ. 2539 (ค.ศ. 19

<u>. 2539</u> (ค.ศ. 1996) - <u>วินโดวส์แนชวิลล์</u> ออกรุ่นสำหรับ ทดสอบ แต่ไม่ได้วางจำหน่ายจริง ควรจะเป็นรุ่นถัดจาก วินโดวส์ 95

<u>พ.ศ. 2542</u> (ค.ศ. 1999) - <u>วินโควส์เนปจูน</u> ออกรุ่นสำหรับ ทดสอบ แต่ไม่ได้วางจำหน่ายจริง ควรจะเป็นรุ่นถัดจาก วินโดวส์ 2000

21

## Windows 3.1

เป็น OS แบบ 16 bit เป็น version แรกของ Windows ที่ใช้ ทร ຶ ่พยากรของระบบน้อยมาก ซึ่งมีประสิทธิภาพต่างๆ น้อย และ เป็นระบบแบบ GUI อีกระบบหนึ่ง ซึ่งมีผู้นิยมใช้กัน ระบบนี้ ผลิตโดยบริษัท Microsoft ซึ่งผลิตระบบ DOS นั่นเอง

แต่เนื้ องจากเห็นว่าระบบ DOS ไม่มีอนาคต จึงผลิต Windows **V** @ึ้นมา อย่างไรก็ตามระบบปฏิบัติการ Windows 3.1 นี้ ได้หมดอายุไปแล้ว เนื่องจากถูกแทนที่โดย Windows 95 ต่อมา

### Windows 95

เป็น OS แบบ 32 bit พัฒนาขี้ดความสามารถขึ้นมาจากเดิม มีฟังก์ชั่นต่าง ๆ เพิ่มเข้ามา เป็นวิวัฒนาการขั้นต่อมาของ Windows 3.1 มีประสิทธิภาพเกือบเท่าระบบ MacOS 8 ของ เคร ᆈ เ่ืองแมคอิ ≏ นทอช ระบบนี้เป็นระบบที่ใช้ชิปของ Intel มี ลักษณะเป็น GUI ที่สมบูรณ์ ન ้ คือผู้ใช้ไม่ต้องกลับไปหาโปรแกรม DOS อีกเลยในการใช้ระบบปฏิบัติการนี้ ซึ่งทำให้การใช้งานง่าย ่ขึ้นมาก

### Windows 95

Windows 95 มีการใส่ชุดคำสั่งพิเศษให้ทำเช่นนี้ได้ มี กุณสมบัติที่เรียกว่า Plug and Play หมายความว่าโปรแกรมจะรู้ เองโคยอัตโนมัติว่า เครื่องคอมพิวเตอร์มีส่วนประกอบอะไรบ้าง และจัดการระบบทั้งหมดให้เป็นไปตามนั้น คุณสมบัติเช่นนี้ทำ ให้การทำงานกับเครื่องง่ายขึ้นมาก

แต version  $\mu$ ٰ⊿ ยังมี bug มากไม่ก่อยเสถียรพอ

บ

### **Windows98**

พัฒนาต่อจาก Window 95 มีความสามารถใหม่คือ

วินโควส์ 98 รองรับ AGP และ USB ยูเอสบีดีขึ้นกว่าเดิม และได้เพิ่มการรองรับการใช้งานหลายหน้าจอ รองรับดีวีดีไดร์ฟ ในตัว สนับสนุนระบบไฟล์ FAT32 รองรับฮาร์ดดิสก์ขนาด ใหญ่กว่า 2 จิกะไบต์ แล้วยังเป็นรุ่นแรกที่รองรับ ACPI ในส่วน อินเทอร์เน็ตที่เพิ่มขึ้นมานั้น ได้แก่ Internet Connection Sharing (ICS) สามารถแชร์อินเทอร์เน็ตผ่านแลน ได้ด้วย Network address translation (NAT) พร้อมกับ NetMeeting 3.0 และ ี่อินเทอร์เน็ตเอกซ์พลอเรอร์ 5.0

25

### **Windows 98**

วินโควส์ 98 รองรับ Windows Driver Model (WDM) ซึ่ง ในช่วงแรกนั้นไม่รู้จัก เพราะไดรเวอร์เก่ายังพัฒนาโดยใช้ มาตรฐาน VXD เดิม

และเป็น OS แบบ 32 bit ที่พัฒนามาจาก 95 แก้ไข bug ต่าง ๆ ที่เกิดขึ้น รวมทั้งสนับสนุน Multimedia อย่างสมบูรณ์ มีการ นำเอา browser ยอดนิยมอย่าง IE ติดมาให้ด้วย version นี้ ได้รับความนิยมเป็นอย่างมาก

### **Windows Me**

ี ย่อจากคำว่า Millennium บอกถึงสหัสวรรษใหม่ คนจำนวนมากจึง ี คิดว่าเป็นอีกชื่อหนึ่งของ Windows 2000 (ซึ่งเป็นผลมาจากการที่มัก ้เข้าใจผิดกันว่าปี 2000 คือปีแรกของสหัสวรรษใหม่) แต่ที่จริง Windows Millennium คือวินโควส์ตระกูล Windows 95/98 รุ่นสุดท้าย และเป็น OS แบบ 32 bit ที่พัฒนามาสำหรับ Home use โดยเฉพาะ ตัดเอา Ms-Dos ้ออกไปเพื่อสร้างความเสถียรภาพให้กับระบบ และสนับสนุน Multimedia สมบูรณ์แบบ

### Windows 2000

้สืบเชื้อสายจาก Windows NT ไม่ใช่จาก Windows 95/98 ี ก่อนที่จะมีรุ่นนี้ Windows NT พัฒนามาถึง Windows NT 4 แต่ แทนที่จะเรียกรุ่นต่อไปว่า Windows NT 5 กลับเปลี่ยนชื่อเป็น Windows 2000 ใช้ปี ค.ศ. ที่ออกจำหน่ายเป็นชื่อ ทำให้เกิดความ เข้าใจผิดกันว่า สืบเชื้อสายจาก Windows 95/98 อนึ่ง Windows 2000 ที่ใช้ในเครื่องที่เป็นลูกข่าย ใช้ชื่อว่า Windows 2000 Professional 4<sup>1</sup> Windows 2000 Client

### **Windows XP**

เป็นระบบปฏิบัติการที่นิยมใช้งานกันอย่างแพร่หลายใน ้ปัจจุบัน ซึ่งพัฒนามาให้มีความสมบูรณ์มากยิ่งขึ้นไมโครซอฟท์ เป็นระบบปฏิบัติการที่ไมโครซอฟท์ได้ผลิตออกมาในปี พ.ศ. 2544 โดย XP นั้นคือตัวอักษรที่ย่อมาจาก Experience (เอกซ์พี เรียนซ์) ซึ่งมีความหมายว่า ประสบการณ์ ความรู้ที่มีโดย ประสบการณ์

 $31$ 

29

# Windows XP แบบต่างๆ

Microsoft Windows XP Starter Edition Microsoft Windows XP Home Edition Microsoft Windows XP Professional Microsoft Windows XP Media Center Edition Microsoft Windows XP Tablet PC Edition Microsoft Windows XP 64-Bit Edition Microsoft Windows XP Embedded

## **Windows Vista**

วินโควส์วิสตา (Windows Vista) คือระบบปฏิบัติการ ไมโครซอฟท์ วินโควส์ ที่พัฒนาต่อมาจากวินโควส์ เอกซ์พี และ วินโควส์เซิร์ฟเวอร์ 2003 ชื่อเดิมคือ รหัส ลองฮอร์น (Longhorn) โดยคำว่า วิสตา ในภาษาอังกฤษ หมายถึงมุมมอง หรือทิวทัศน์

### **Windows Vista**

วินโดวส์วิสตามีความสามารถใหม่ ไม่ว่าจะเป็นระบบ ้ แสดงผลกราฟิกใหม่ โปรแกรมใหม่ ความสามารถค้นหาที่ดี ้กว่าเดิม รวมถึงระบบคงค์ประกอบภายในอย่างในส่วนเน็ตเวิร์ก ระบบเสียง การพิมพ์ และการแสดงผลที่ได้ถูกออกแบบและ ้เขียนขึ้นมาใหม่ และยังได้รวม ดอตเน็ตเฟรมเวิร์ก 3.0 ซึ่งช่วย ผู้พัฒนาระบบสามารถพัฒนา แอปพลิเคชัน ได้สะควกรวดเร็ว ้มากขึ้นกว่าเดิม

# วินโดวส์วิสตามีอยู่ทั้งหมด 6 รุ่น

**Windows Vista Starter** 

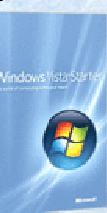

**Windows Vista Home Basic** 

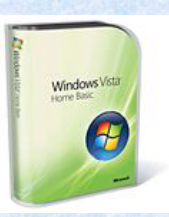

33

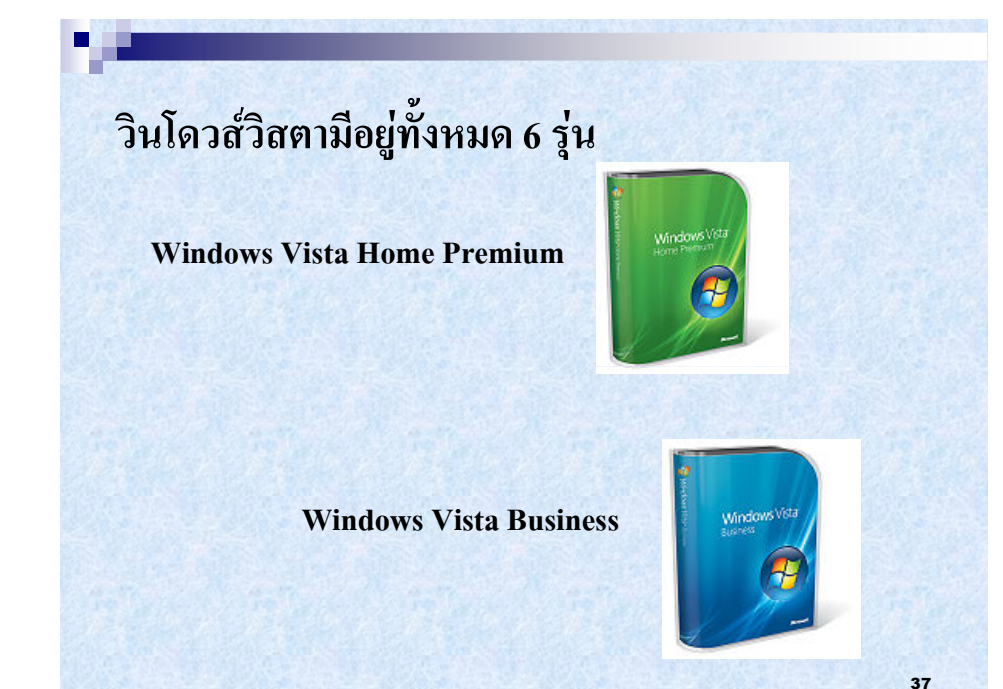

### Window<sub>7</sub>

เป็นระบบปฏิบัติการเวอร์ชันล่าสุดตอนนี้ เป็นซอฟต์แวร์ รุ่นล่าสุดของระบบปฏิบัติการของไมโครซอฟท์ในสายวินโควส์ สำหรับใช้งานในเครื่องคอมพิวเตอร์ส่วนบุคคลและ บีเดียเซบเตอร์

ิ การพัฒนาวินโดวส์ตัวนี้ใช้เวลาสามปีให้หลังจากการวาง ้จำหน่ายวินโดวส์ วิสตา

# วินโดวส์วิสตามือยู่ทั้งหมด 6 รุ่น

**Windows Vista Enterprise** 

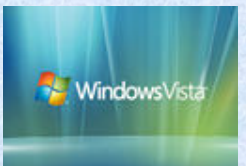

**Windows Vista Ultimate** 

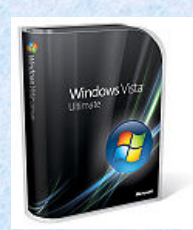

### **Window 7**

้จุดเด่นคือ รองรับระบบมัลติทัช มีการออกแบบวินโดวส์ เชลล์ใหม่ และระบบเน็ตเวิร์ก แบบใหม่ภายใต้ชื่อโฮมกรุ๊ป (HomeGroup) ในขณะที่คุณสมบัติหลายส่วนในวินโดวส์รุ่น ้ก่อนหน้าจะถูกนำออกไปได้แก่ วินโควส์ มูฟวีเมเกอร์ และ วินโดวส์โฟโตแกลเลอรี

รุ่นทดสอบล่าสุดคือรุ่น  $6.1.7100$  (Windows 7 RC)

# $\bf 3.$  ระบบปฏิบัติการยูนิกซ์ (UNIX)

UNIX เป็นระบบปฏิบัติการแบบ Multi User และ Multi Tasking ทำให้ UNIX มีระบบการจัดการ Permission และระบบรักษาความ ปลอดภัยของข้อมูล

ระบบ File System ของ UNIX นั เ้นจะเป็นระบบ Single Root คือจะ มี Logical Driver เพียง Drive เดียวเท่านั้น และกรณีมี Hard disk หลาย ตัวหรือหลาย Partition แต่ละ Partition จะถูกกำหนดให้เป็นเพียง Directory ย่อยของระบบ ซึ่งจะต่างกับ DOS/Window ที่เป็นระบบ Multiple Root ที |<br>|จะแยก Drive / Partition ตามตั ຝ Multiple Root ทจะแยก Drive / Partition ตามตว<br>อักษร เช่น A:. C: เป็นต้น อักษร เช่น A:, C: เป็นต้น

#### **M L**<u>อด</u> **L**อยของยูน ≏ <u>ุกซ</u> d

ผู้ใช้ส่วนใหญ่จะต้องจดจำคำสั่งต่าง ๆ ของยูนิกซ์ ซึ่ง ้ ค่อนข้างยากต่อการจดจำ แต่ในปัจจุบันผู้ผลิตเครื่องที่ใช้ ระบบปฏิบัติการยูนิกซ์ ก็ได้พัฒนาโปรแกรมที่มีลักษณะเป็น  $\rm GUI$  (Graphic User Interface) จึงช่วยให้การใช้งานยูนิกซ์ง่ายขึ้น ซึ่งแต่ละเวอร์ชันอาจมีข้อแตกต่างกันบ้างเล็กน้อย จึงทำให้มีผู้ ซึ่งแต่ละเวอร์ชันอาจมีข้อแตกต่างกันบ้างเล็กน้อย จึงทำให้มีผู้<br>มองว่ายูนิกซ์ใม่มีความเป็นมาตรฐานเดียวกัน

# ระบบปฏิบัติการยูนิกซ์ (UNIX)

UNIX เป็นระบบปฏิบัติการที่พัฒนาด้วยภาษา  $\rm c\,$  ดังนั้นชื่อต่างๆ บน UNIX จิึ งมีลักษณะเป็น Casesensitive เช่น กรณีแฟ้มข้อมูลชื่อ MyFile กับ myfile จะเป็นแฟ้มข้อมูลคนละชื่อกัน

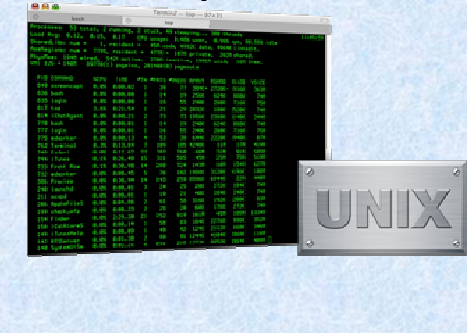

# 4. ระบบปฏิบัติการลีนุกซ์ (Linux)

ลีนุกซ์ เป็นระบบปฏิบัติการแบบ 32 บิต ที่เป็นยูนิกซ์โคลน ี สำหรับเครื่องพีซี และแจกจ่ายให้ใช้ฟรี สนับสนุนการใช้งาน แบบหลากงาน หลายผู้ใช้ (Multiuser Multitasking) มีระบบ X วินโควส์ ซึ่งเป็นระบบการติดต่อผู้ใช้แบบกราฟฟิก ที่ไม่ขึ้นกับ โอเอสหรือฮาร์คแวร์ใคๆ และมาตรฐานการสื่อสาร TCP/IP ที่ใช้ ้เป็นมาตรฐานการสื่อสารใน อินเทอร์เนตมาให้ในตัว

41

# ระบบปฏิบัติการลีนุกซ์ (Linux)

เนื่องจากเป็นระบบปฏิบัติการที่ฟรี สามารถขอจากผู้ที่มีลี นุกซ σ ี หร 싀 อจะดาวน์โหลดจากอินเทอร์เนต หรือบีบีเอส ได้โดยไม่ ผิดกฎหมาย มีผู้นิยมใช้มาก ทำให้มีผู้นำลีนุกซ์ไปแก้ไขให้ สามารถใช้งานได้บนตัวประมวลผลกลางหลากหลาย ตั้งแต่อิน เทล, โมโตโรลา, ดิจิตอลอัลฟา, พาวเวอร์พีซี, ไปจนถึง สปาร์ค ของซัน มีประสิทธิภาพและมีคุณภาพสูง ลีนุกซ์เป็น ระบบปฏิบัติการ 32 บิตเต็มรูปแบบ ซึ่ง สามารถจะดึงเอาพลัง ของเคร ᆈ รื่องคอมพิวเตอร์ออกมาใด้อย่างเต็มกำลัง ลีนุกซ์ถูกพัฒนา จากผู้พัฒนานับร้อยทั่วโลก

45

47

#### จุดเด่นของลีนุกซ์ d

7. มีความสามารถด้าน network หลายรูปแบบ 8. มีประสิทธิภาพสูงในการใช้ Hardware 9. Kernel มีประสิทธิภาพสูง  $10.$  มีการใช้ Dynamic linked shared libraries 11. การช่วยเหลือเมื่อเกิดปัญหา

#### <u>จ</u>ุดเด **J**นของล **4 7H c** d

1. เป็นระบบที่ใช้ได้ฟรี 2. เป็นระบบปฏิบัติการแบบเปิด 3. คอมแพติเบิลกับ Unix 4. ทำงานได้บน PC ทั่วไป 5. ทำงานร่วมกับ DOS และ Windows ได้ 6. ใช้แฟ้มร่วมกับระบบปฏิบัติการอื่ 1นใด้

## **Desktop Linux**

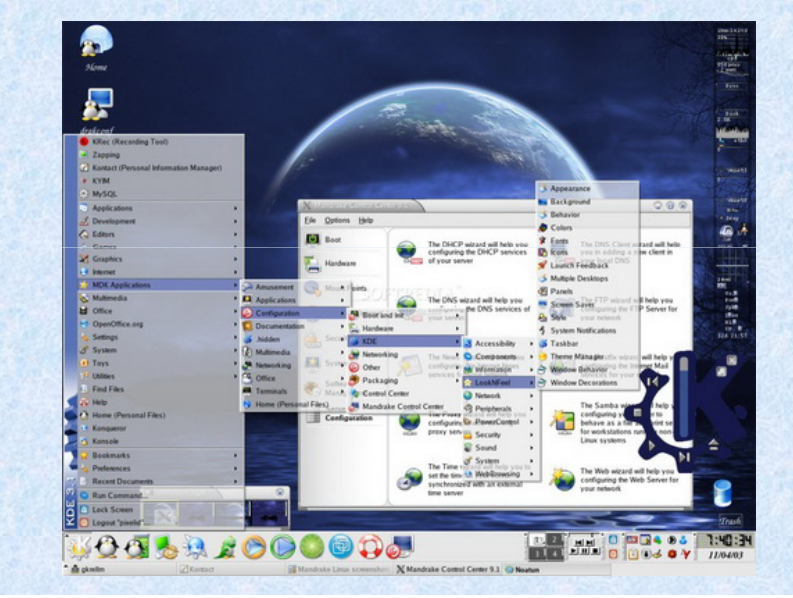

46

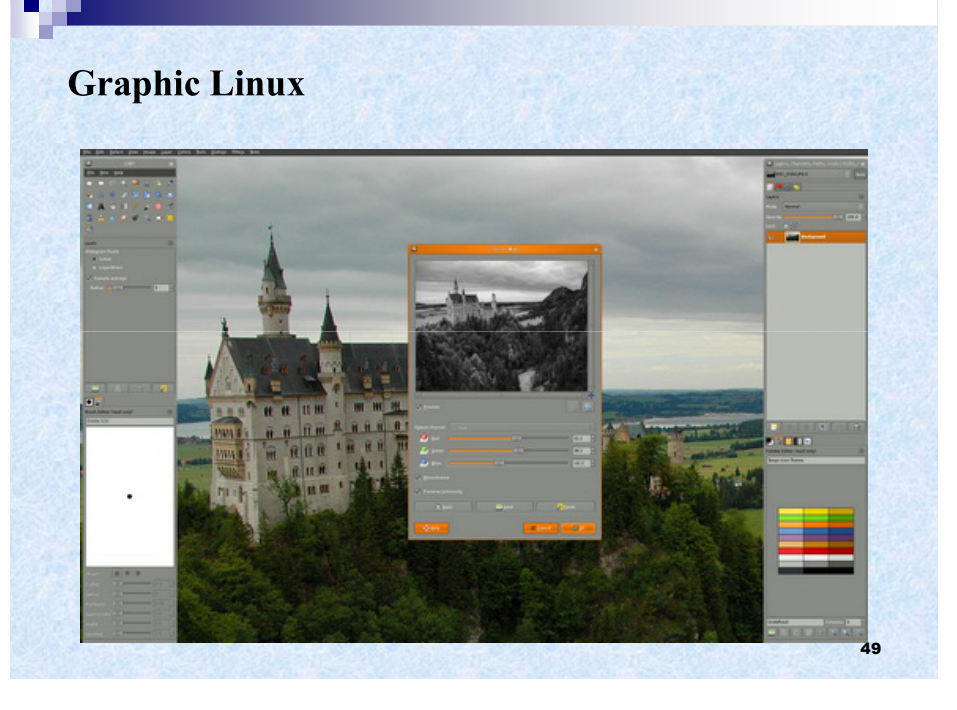

# **- MacOS**

ระบบปฏิบัติการของบริษัท Apple ระบบนี้ แตกต างจาก ระบบอ ۳ า่นตรงที่ระบบนี้เป็นแบบติดต่อกับผู้ใช้ด้วยรูปภาพ (Graphical User Interface หรือ GUI) หมายความว่าการใช้งาน ระบบแบบนี้ผู้ใช้ใม่จำเป็นต้องจำคำสั่งใดๆ ไว้ก่อน แต่ผู้ใช้จะ เลือกเอาจากรายการคำสั่งหรือเมนู เพื่ ᆈ ี่ขอให้ระบบปฏิบัติการตาม คำสั่งนั้น ระบบนี้ทำให้การใช้งานเครื่องคอมพิวเตอร์ง่ายขึ้นมาก

# **5.- MacOS**

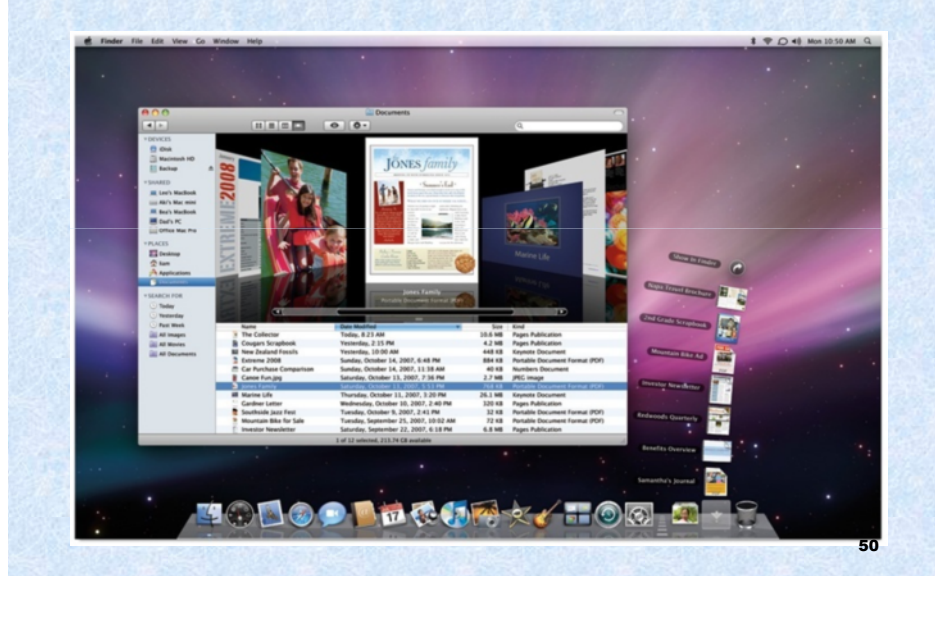

# **- MacOS**

MacOS X ได้รับการออกแบบให้มี UI (User Interface) ที่ใช้ งานง าย และเรียบง่ายแต่มีความสวยงาม สำหรับผู้ใช้งานที่เคยใช้ Windows มาก่อนจะมีประเด็นเรื่องของความคุ้นเคย โดยเฉพาะ ้กับผู้ที่ใช้งาน Windows และคุ้นเคยกับ UI ของมันมาเป็น เวลานาน บางที ความคุ้นเคยกลายเป็นอุปสรรค ในการยอมรับ ระบบที่แตกต่าง เพื่อให้เกิดความง่ายและสะดวกในการใช้งาน จริงๆ

#### ิ<br>**ความแ**ตกต **Jำงระหว J1 MacOS n** ັ **Windows**

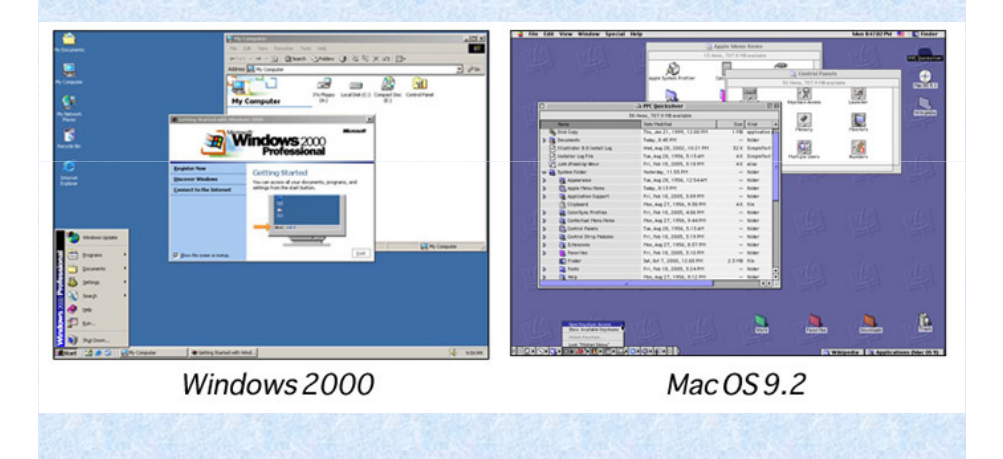

#### ความแตกต **Jำงระหว J13** Linux **n** ັ **Windows**

Linux ต่างจาก Windows กือ Linux นั้นเป็นระบบ Unix-based กือ รองรับการใช้งานของผู้ใช้หลายคนได้พร้อมๆ กัน หมายความว่า เข้าไป ใช้งานเครื่อง Server ที่ใช้ระบบปฏิบัติการ Unix ได้หลายคนพร้อมๆ กัน และนอกจากนั้นเราสามารถ remote login แบบระบบ graphic

การส ഄ .<br>|ังงานระบบ Linux/Unix ผ่ านทาง Shell คือพิมพ์คำสั่ง เหมือนกับ DOS แต่ว่าระบบ Linux กี้มี Graphic User Interface เหมือนกับ Windows เรียกว่า X-Windows จะดูดีไม่แพ้ Windows Vista แต่ว่าจะดีกว่าตรงที่เสถียรภาพกว่า, ใช้งานฟรี และปรับแต่งได้มากกว่า

#### ิ<br>**ความแ**ตกต **Jำงระหว J1 MacOS n** ັ **Windows**

Mac OS มีโครงสร้างของระบบที่พัฒนามาจากระบบ Unix ซึ่งมี ความเสถียรในการทำงานสูง เพราะถูกพั ฒนาข @้ำนมาเพื่อรองรับการ ุท างานแบบหลายผู้ใช้ หลายงานพร้อมกันตั้งแต่แรกเริ่ม XP หรือ Vista เองก็ไม่ใช่ว่าจะไม่เสถียรภาพเลย มันก็ใช้งานได้ มีความเสถียรของมัน อยู่ในระดับหนึ่ง

Mac OS มีความเสถียรในการทำงานค่อนข้างสูง แม้ว่าจะทำงานอื่น ไปด้วย ก็สามารถใช้งานร่วมกันไปได้หลายๆ โปรแกรมพร้อมกัน โดย ในระบบ Windows นั้นจะเสถียรน้อยกว่าหรือเท่ากับระบบ MacOS

54

56

# **B J F-?J F Linux Windows**

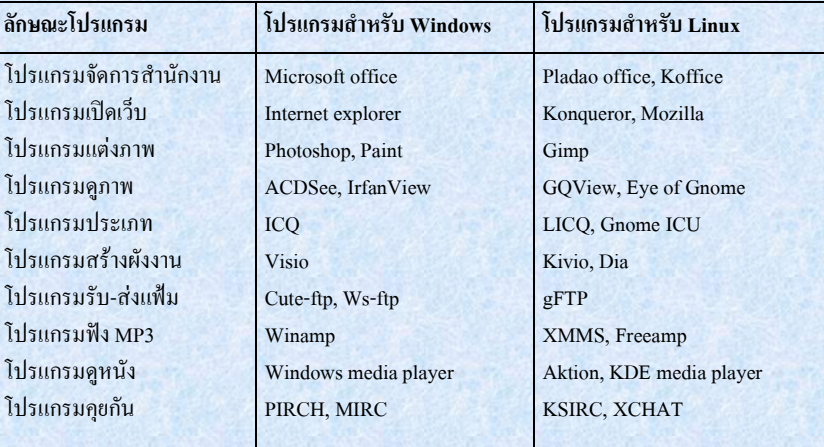

#### **์ความแตกต**่ **่างระหว่ F Linux - UNIX**

โคยระบบปฏิบัติการ UNIX นั้น คำสั่งต่างๆ ค่อนข้างยาก ต่อการจดจำ ส่วนระบบปฏิบัติการ Linux นั้น เป็นระบบที่พัฒนา มาจากระบบปฏิบัติการ UNIX จึงเป็นระบบที่มีรุ่นใหม่กว่า และ มีการพัฒนาประสิทธิภาพการใช้งานดีขึ้นมาก ทำให้ ระบบปฏิบัติการ Linux สามารถใช้งานได้ง่าย และหลากหลาย กว่าระบบปฏิบัติ UNIX

### **B J F-?J F UNIX -Windows**

ี ความแตกต่างส่วนใหญ่เหมือนกับการเปรียบเทียบความ แตกต างระหว่างระบบปฏิบัติการ Linux กับระบบปฏิบัติการ Windows

#### **ี่ความแตกต**่  **F-?J F MS-DOS Windows**

โคยระบบปฏิบัติการ Windows นั้น เป็นระบบที่นิยมใช้กัน แพร หลาย ซ @้งมี ⊴ ความสามารถในการทำงานและการใช้งาน ้ ค่อนข้างสูง ทั้งทางด้านกราฟฟิก, ความสะดวกในการใช้งาน และอื่นๆ มากมาย ซึ่งแตกต่างกับระบบปฏิบัติการ MS-DOS ซึ่ง เป็นรุ่นเก่า และมีความสามารถในการทำงานและการใช้งาน ค่อบข้างต่ำ

<u>เปอร์เซ็นการใช้งานส่วนใหญ่ของแต่ละระบบปฏิบัติการ</u>

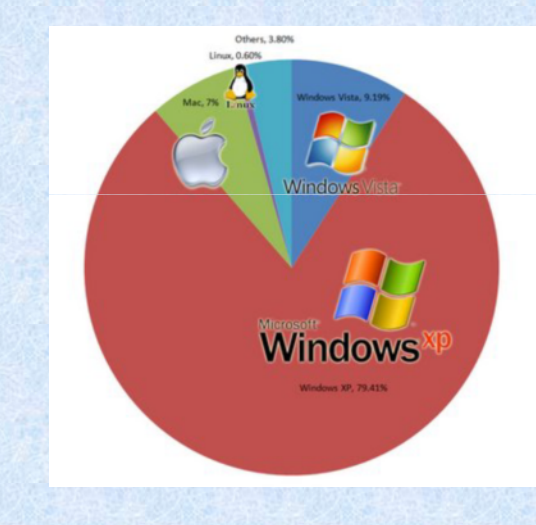

57

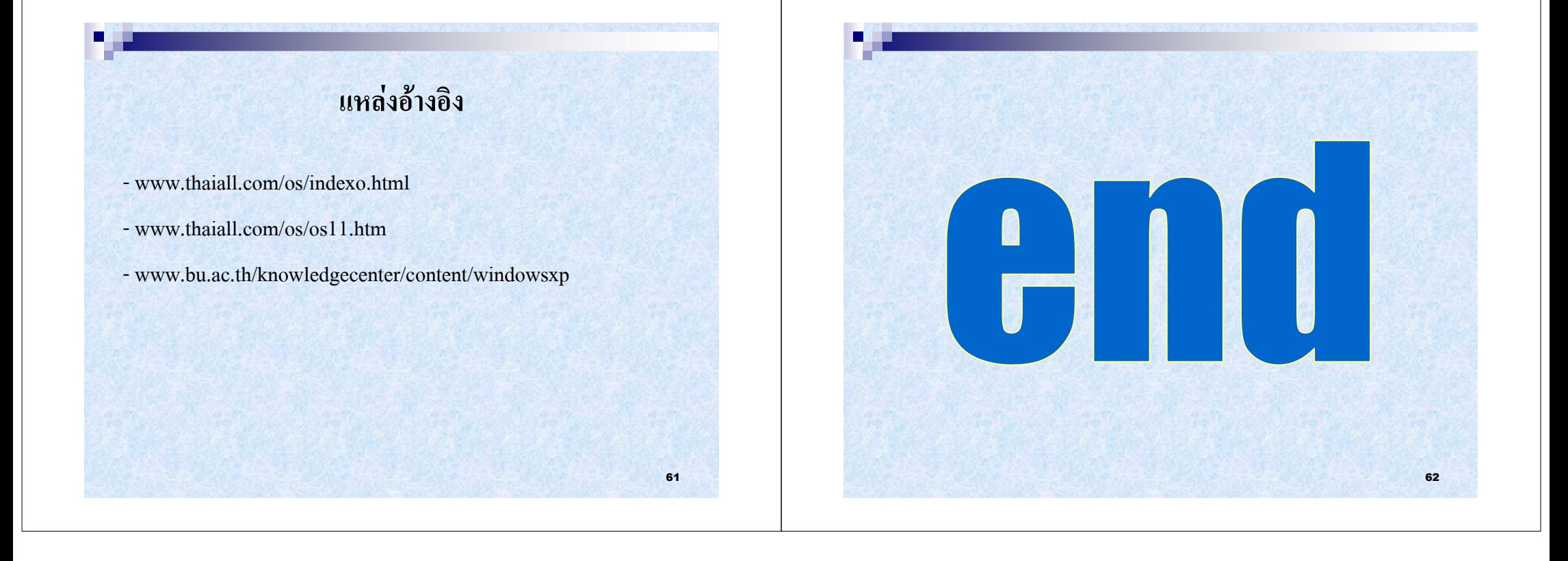